# **UNC Infant 0-1-2 Atlases**

Infant Brain Atlases from Neonates to 1- and 2-year-olds

# Updates

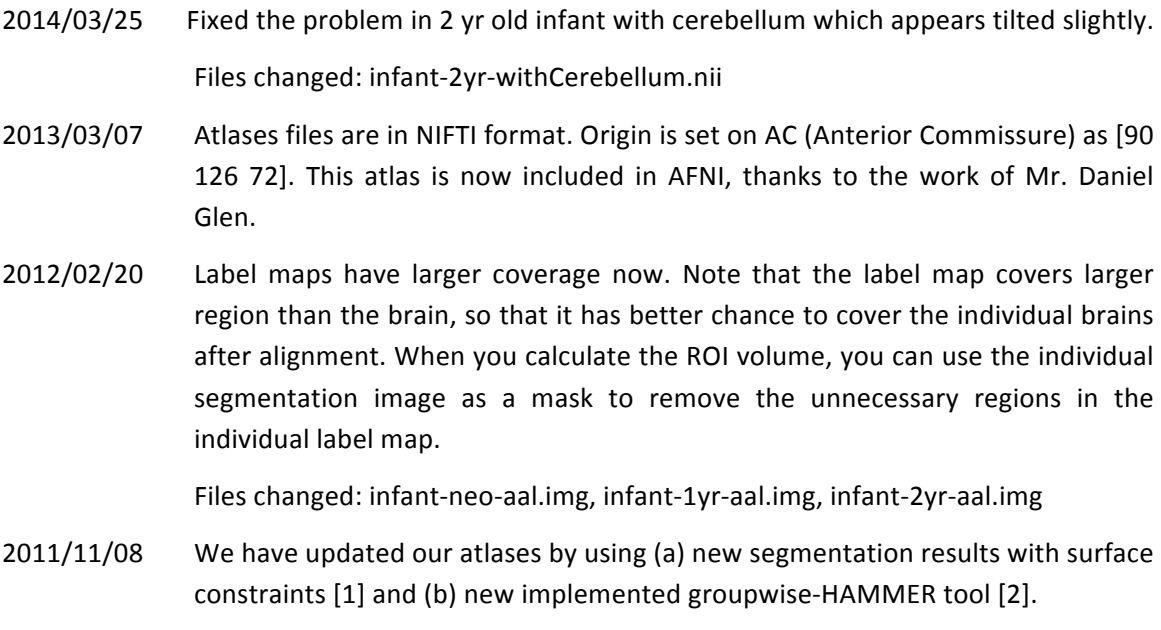

[1] L. Wang, F. Shi, P.-T. Yap, W. Lin, J. H. Gilmore, and D. Shen, "Longitudinally Guided Level Sets for Consistent Tissue Segmentation of Neonates," Human Brain Mapping, in press, 2011.

[2] The groupwise-HAMMER tool is now available with name "GLIRT" at http://www.nitrc.org/projects/glirt/.

## 0. Where to Download

http://bric.unc.edu/ideagroup/free-softwares/unc-infant-0-1-2-atlases/

The package is available free to the public for the academic research purpose. Note the ownership, copyright, and all rights are retained by UNC-Chapel Hill.

### 1. What it includes

Images are distributed at NIFTI (".nii") format. They can be opened by MRIcro/MRIcron/SPM.

'neo' refers to images at neonate, '1yr' refers to 1-year-old, and '2yr' refers to 2-year-old.

Below lists name convention for neonatal images.

infant-neo-withSkull.nii intensity model with skull infant-neo-seg.nii and a segmentation model infant-neo-seg-gm.nii entering a state of Probability map for GM infant-neo-seg-wm.nii entering a state of Probability map for WM infant-neo-seg-csf.nii Probability map for CSF infant-neo-aal.nii and a state of the label map with 90 ROIs

infant-neo.nii **Intensity** model (mean image of all 95 registered intensity images) infant-neo-withCerebellum.nii letter intensity model with Cerebellum

Fig. 1 shows the above images at a typical axial slice.

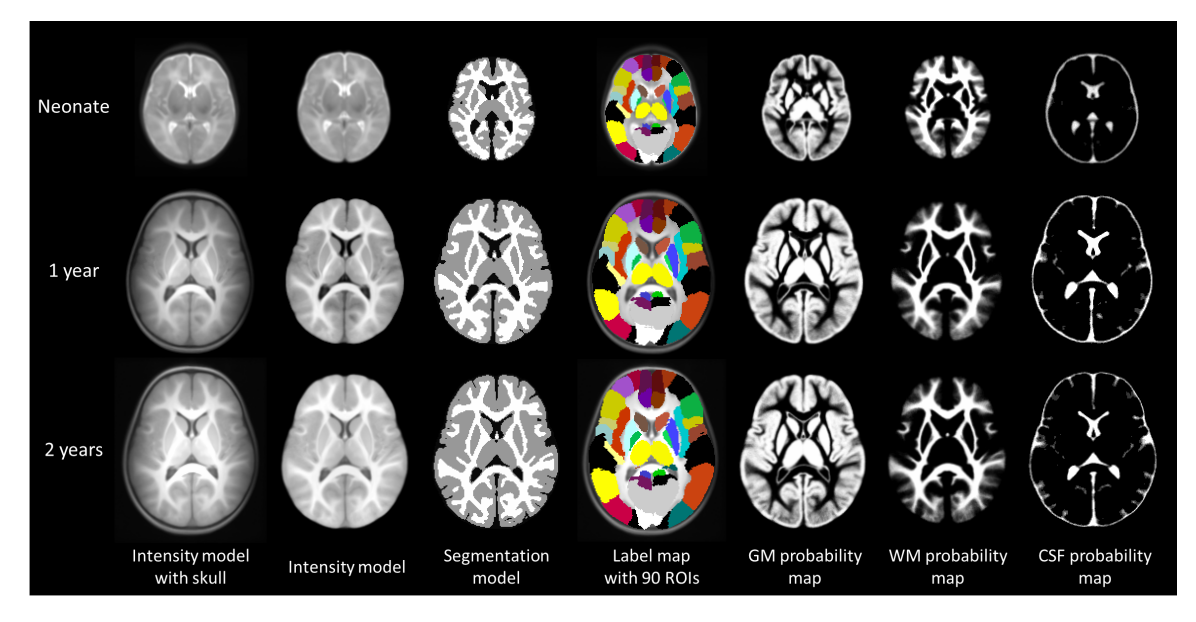

Figure 1. Atlas components for neonates, 1-year-olds, and 2-year-olds.

Intensity/Segmentation models are used to align with individual images, so that the label map can be transferred to individual images.

The anatomical description of regions in "infant-neo-aal.nii" image is detailed in Table 2. The definition is originally from N. Tzourio-Mazoyer et al, Neuroimage, 15: 273-289, 2002, but now it was warped into infant spaces.

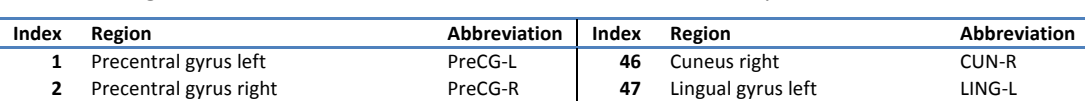

 Superior frontal gyrus (dorsal) left SFGdor-L **48** Lingual gyrus right LING-R Superior frontal gyrus (dorsal) right SFGdor-R **49** Superior occipital gyrus left SOG-L Orbitofrontal cortex (superior) left ORBsup-L **50** Superior occipital gyrus right SOG-R Orbitofrontal cortex (superior) right ORBsup-R **51** Middle occipital gyrus left MOG-L Middle frontal gyrus left MFG-L **52** Middle occipital gyrus right MOG-R

Table 2. Regions of interest (ROI) defined in the infant-AAL template.

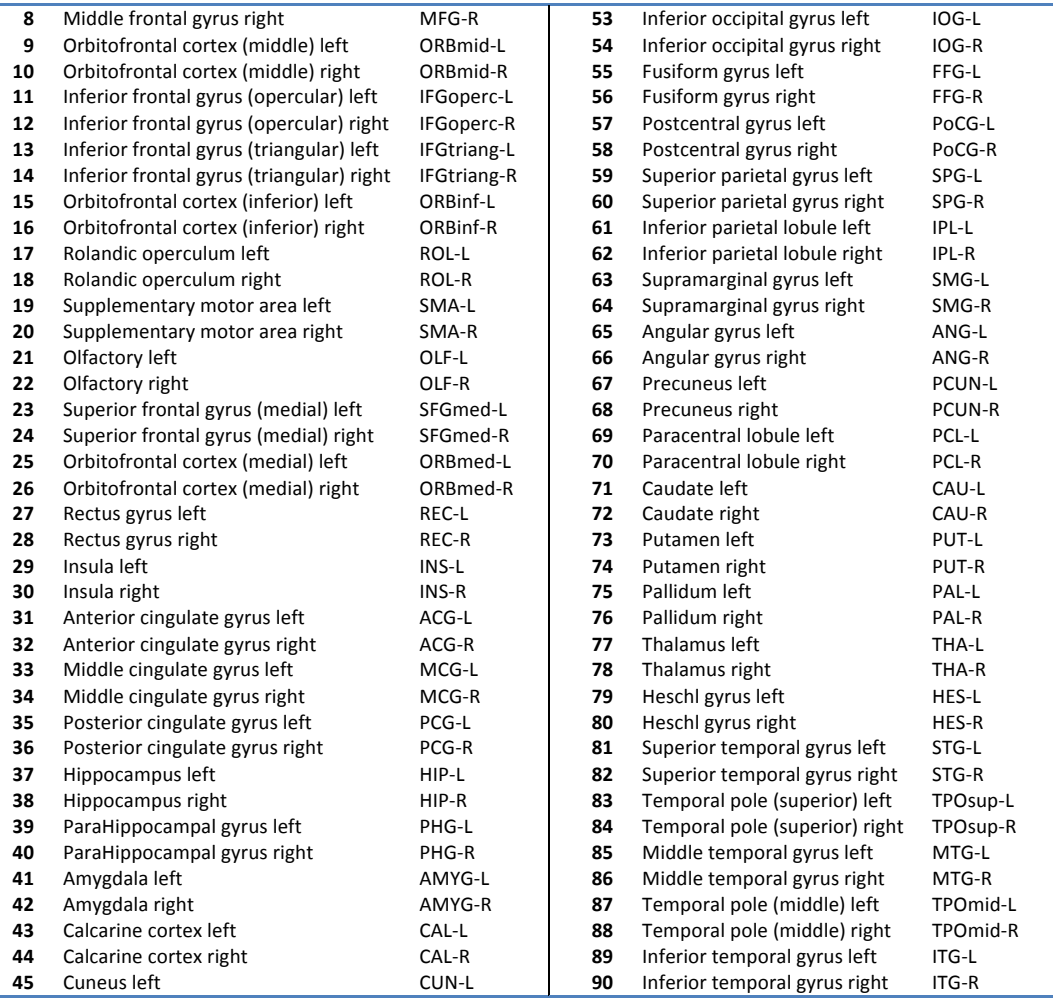

#### 2. How to use

Typical applications of the infant atlases are the spatial normalization, brain parcellation, and atlas-based segmentation.

**Spatial normalization**: Use registration algorithm to register all your infant subjects to their agematched atlas (the intensity model).

For registration algorithm, you can choose:

SPM (http://www.fil.ion.ucl.ac.uk/spm/), HAMMER (http://www.nitrc.org/projects/hammerwml/), Demons (http://www.insight-journal.org/browse/publication/154).

Brain parcellation: Use registration algorithm to register the age-matched atlas to your infant subjects. Then use the generated deformation field to transform the relative AAL map from atlas space to subject space.

**Atlas-based segmentation**: 

Using **iBEAT**.

iBEAT (Infant Brain Extraction and Analysis Toolbox) is a MATLAB toolbox we recently developed with all modules for state-of-the-art infant brain segmentation and registration. It is available at http://www.nitrc.org/projects/ibeat.

Using SPM.

Prepare the data: First wrap the to-be-segmented image to the intensity image of template using the "Normalise: Estimate and Write" module from SPM, to make sure they are well aligned. Or you can wrap the template to the image, where the probability maps should be warped using "Normalise: Write" module. The point is to align them together so the probability maps can provide prior knowledge for the corresponding voxels.

Segmentation: Open the SPM in MATLAB environment, click the "Segment" in main menu, click "Data" to choose the to-be-segmented image. For use the infant atlas, Click "Custom", "Tissue probability maps", replace the three tissue priors with the agematched priors, with sequence from "pbmap  $1$ ", "pbmap  $2$ ", to "pbmap  $0$ ". Choose the option "Affine Regularisation" as "Average sized template". Do the segmentation.

Hint: Use "Check Reg" function in SPM to preview your to-be-segmented image and the infant atlases, make sure their orientations are similar and aligned, so that segmentation can be correctly carried out.

#### 3. Data and MRI acquisitions

We constructed 3 atlases dedicated for neonates, 1-year-olds, and 2-year-olds. Each atlas comprises a set of 3D images made up of the intensity model, tissue probability maps, and anatomical parcellation map. These atlases are constructed with the help of state-of-the-art infant MR segmentation and groupwise registration methods, on a set of longitudinal images acquired from 95 normal infants (56 males and 39 females) at neonate, 1-year-old, and 2-yearold (Table 1).

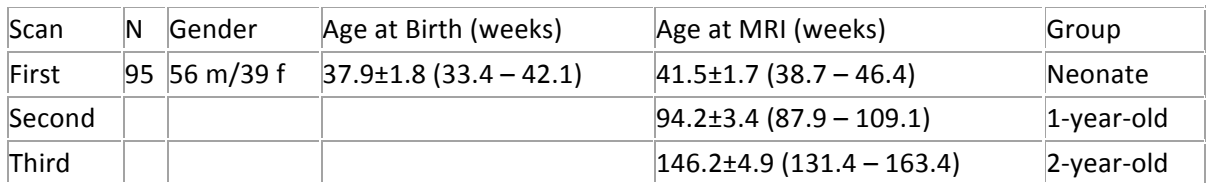

Table 1. Demographic information of the normal infants used in this study

Images were acquired on a Siemens head-only 3T scanner (Allegra, Siemens Medical System, Erlangen, Germany) with a circular polarized head coil. For T1-weighted images, 160 sagittal slices were obtained by using the three-dimensional magnetization-prepared rapid gradient echo (MPRAGE) sequence: TR=1900ms, TE=4.38ms, inversion time=1100ms, Flip Angle=7°, and resolution=1x1x1mm3. For T2-weighted images, 70 transverse slices were acquired with turbo spin-echo (TSE) sequences: TR=7380ms, TE=119ms, Flip Angle=150<sup>o</sup>, and resolution=1.25x1.25x1.95mm3. Data were collected longitudinally at 3 age groups: neonates, 1year-olds, and 2-year-olds. Data with motion artifacts was discarded and a rescan was made when possible. Finally, complete 0-1-2 data of 95 normal infants was acquired.

#### 4. How it was constructed

In particular, based on the observation that the images acquired at 2-year-olds can be segmented with relative ease and higher accuracy, we use their segmentation results to guide segmentation of images from earlier age groups, i.e., neonates and 1-year-olds. At the same time, longitudinal correspondences across three age groups are also established. With the 2year-old images as the bridge, the anatomical parcellation, i.e., Automated Anatomical Labeling (AAL) map, is propagated to images of neonates and 1-year-olds. Finally, images at each individual age group are registered cross-sectionally with a groupwise algorithm to form a respective atlas. The obtained infant atlases can be used as references for spatial normalization of a group of infant images, as tissue priors for atlas-based tissue segmentation, and as templates for structural labeling. The effectiveness of our atlases, in comparison with other 3 widely used atlases, is evaluated with typical atlas-based applications. Results indicate that our atlases yield the highest spatial-temporal consistency in spatial normalization and structural labeling of individual infant brain images. Additionally, our atlases give the best performance in atlas-based segmentation of neonatal images.

#### 5. How to cite

Please cite our below paper for using the atlas:

Feng Shi, Pew-Thian Yap, Guorong Wu, Hongjun Jia, John H. Gilmore, WeiliLin, Dinggang Shen, "Infant Brain Atlases from Neonates to 1- and 2-year-olds", PLOS ONE, 6(4): e18746, Apr. 2011. doi:10.1371/journal.pone.0018746.

### 6. Contact

For any questions or bug reports, please contact:

Feng Shi, PhD Image Display, Enhancement, and Analysis (IDEA) Laboratory Department of Radiology and Biomedical Research Imaging Center (BRIC) University of North Carolina at Chapel Hill, NC 27599, USA fengshi@med.unc.edu http://unc.edu/~fengs